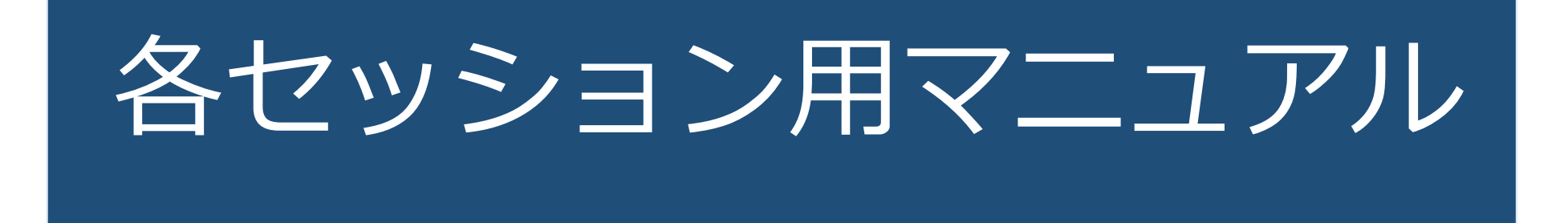

通常の学会と違い、画⾯を通してご対応いただくため、意思疎通も取りずらいと思います。 ご不便をおかけしますが、ご協⼒を宜しくお願い致します。

学会以前に確認していただくことがいくつかございます。 事前に必ずお読みいただきご準備ください。 特に、遠隔(リモート)発表のためのご自身のインターネット環境は配信側でも どうにもできません。

より良い環境でご発表いただくために事前確認のご協⼒をお願いします。

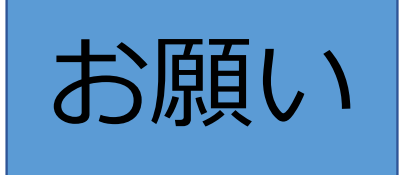

**Zoomウエビナーの参加には、Zoomから直接招待メールが届きます。** セキュリティの関係で迷惑メールに入ってしまったり、受け取りを拒否して **しまったりする場合があります。**

**Zoom no-reply@zoom.usからのメールが受け取れるようにしてください。**

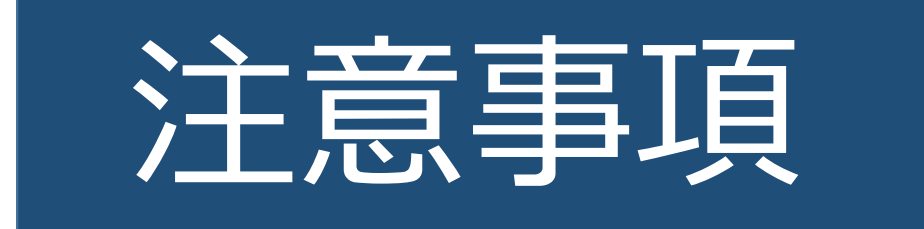

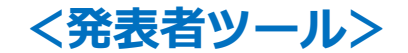

#### **発表者ツールは利⽤できません。**

会場発表の⽅、リモートで共有をして発表の⽅、どちらもご利⽤できません。 事前に原稿を紙に印刷するなどしてご対応ください。

発表前には念のため、パワーポイントの発表者ツールの確認をお願いします。「スライドショー」の「発表者ツールを使用する」の☑を外してください。 画像の様にしていただければ発表者ツールは解除されています。

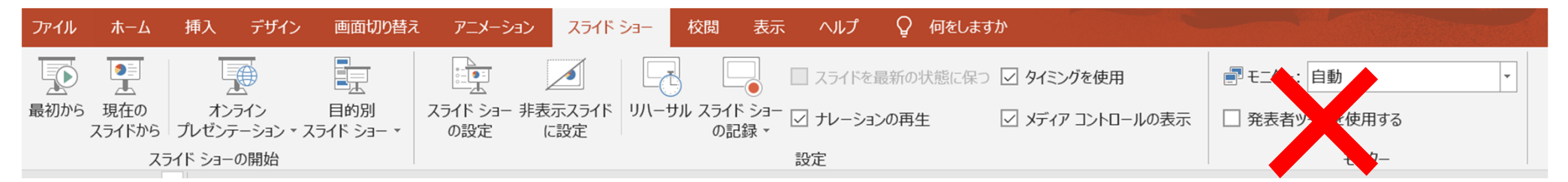

パソコンをお持込いただいた場合も、本体はオペレーター席に置きます。演台ではモニターを⾒ながら、そのパソコン本体と接続したマウスとキーボードで操作していただきます。

ご協力をお願いします。

#### **<インターネットについて>**

視聴については**配信側の通信状態はもちろんですが、受信側の通信状態も⼤切になります。**

**受信側も⾼速で安定した通信環境が必要です。**

そのためにも事前に環境を確認する必要があります。

推奨速度は、上り下り30Mbpsです。(Zoomのホームページでは3Mbpsとありますが、快適に使用 するにはもっと速度のある環境が必要です)

スピードテストはGoogieに⼊っていただき「スピードテスト」と検索してください。

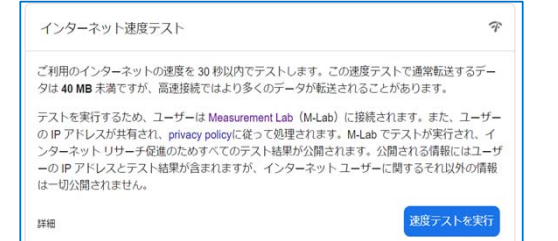

このページが開いたら「テスト実施の目的」を読んで 「速度テストの実行」を押してください。

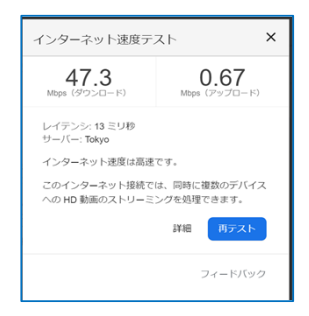

現在の環境の測定結果が表示されます。 パソコンを使⽤してご覧になる場合はできるだけ**有線LAN**をご利⽤ください。Wifiをご利⽤の⽅は、出来るだけ**通信環境の安定**した場所からご利⽤ください。

### **<パネリストの皆様へ>**

パネリスト席に座る⽅はセッション前にご⾃分のパソコンをシンポジスト席に準備してください。

パネリスト席のパソコンは都市センターホテルのWifiに接続してZoomに接続をお願いします。

セッッションが始まると、各⾃のパソコンのカメラで顔を映します。カメラから外れないようご注意ください。

会場参加の方の音声は会場のマイクを使用します。 会場マイク⾳声がZoomの配信にも送られます。

パソコンのマイクはOFF にしてください。

OFFにしないと⾃分の声が⼭びこの様に聞こえてきます。

遠隔 (リモート) 参加の方は通常はマイクをOFF  $\frac{1}{2}$  にしていただき話すときにONにしてください。

#### **<アンケート参加のお願い(あなたも審査員、若⼿企画)>**

会場内、張り紙とスクリーン上で携帯を使ってZoomでアンケートに参加できる案内をします。

インターネット接続は、都市センターホテルのWifiか携帯のキャリア契約のものを使⽤してもらいます。

講演前には、アナウンスで講演中、会場内から携帯電話で参加でるアンケートがあることを告知してもらいます。

#### **<携帯での使⽤⽅法>**

事前に携帯電話にZoomのアプリをダウンロードしていただきます。

ログイン情報に沿ってZoomを接続します。

接続したら携帯の再生音暈は最小(音声が出ないように)にしてください。

アンケートになると画面が投票画面になります。答えの番号を押して投票してください。

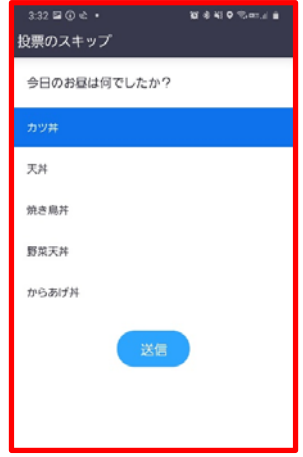

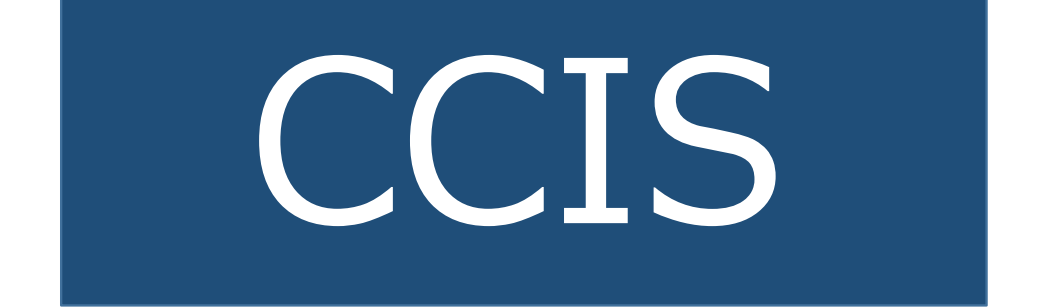

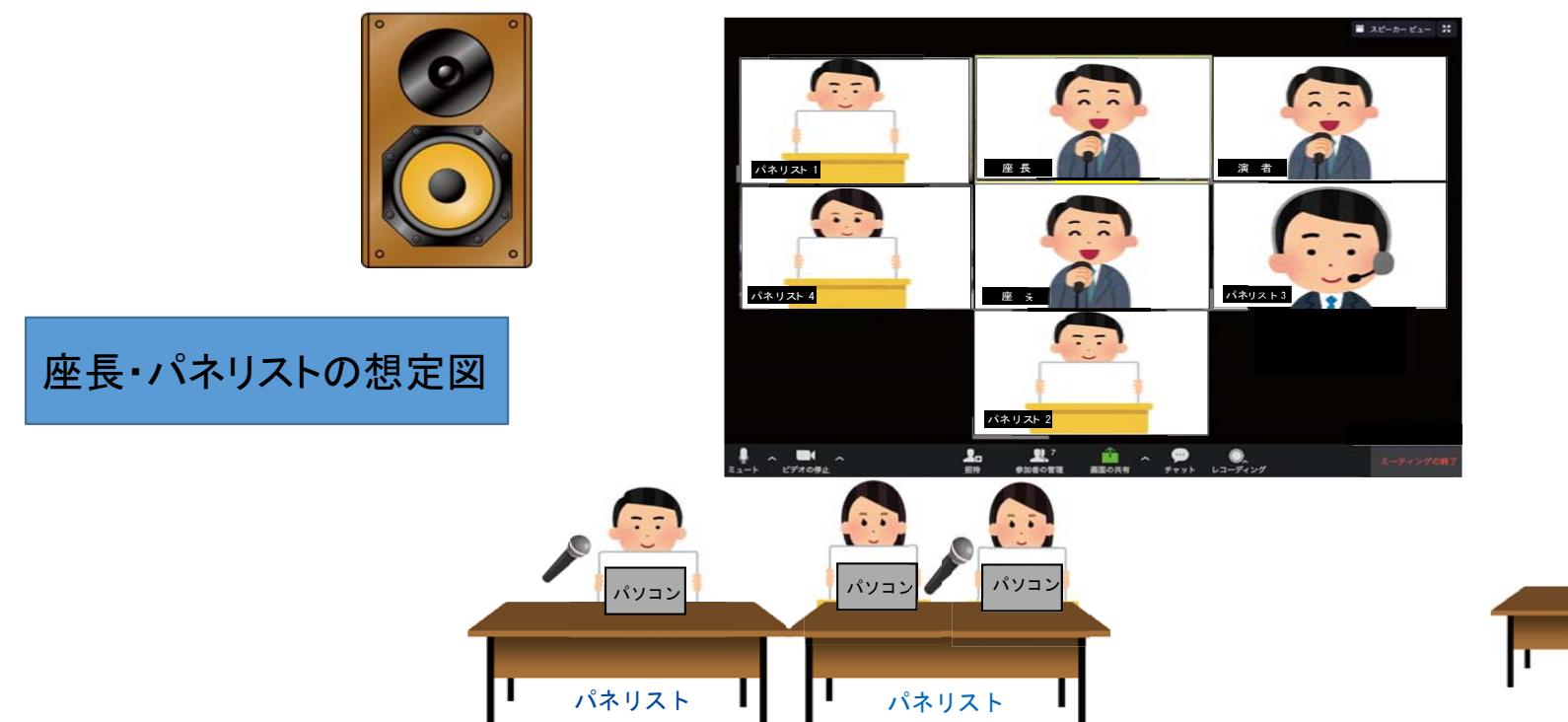

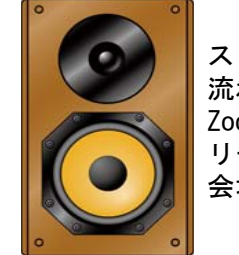

スピーカーから 流れる音声がZoom にも送られる リモート先の音声が会場に流れる

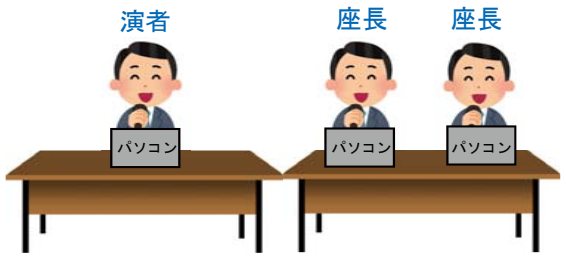

 パソコンは会場で準備 Zoom のマイクは「OFF」で対応 映像はパソコンのカメラ 音声は会場のマイク

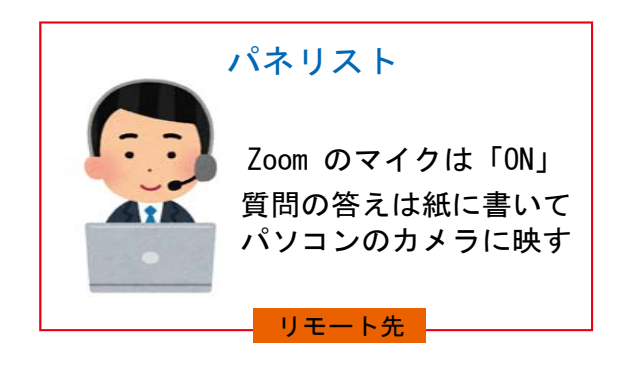

パソコンはパネリストの方が準備 Zoom のマイクは「OFF」で対応 映像はパソコンのカメラ 音声は会場のマイク 質問の答えは紙に書いて パソコンのカメラに映す

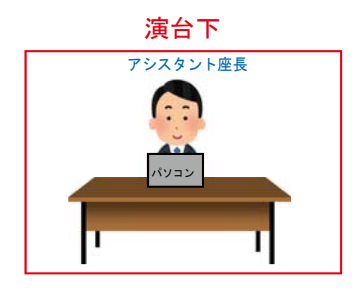

**<⼿書き⽤紙で解答する場合>**

解答を手書きで紙に書いてパソコンのカメラに映してください。

リモート先の⽅は、A4サイズの紙と太めのマジックを⽤意してください。 文字は太くて大きい方が見やすくなります。

会場の⽅にはシンポジスト席にスケッチブックとマジックを準備します。 できるだけ、太く⼤きな字で書いてください。

※一度書いた答えは途中で変更することができません。

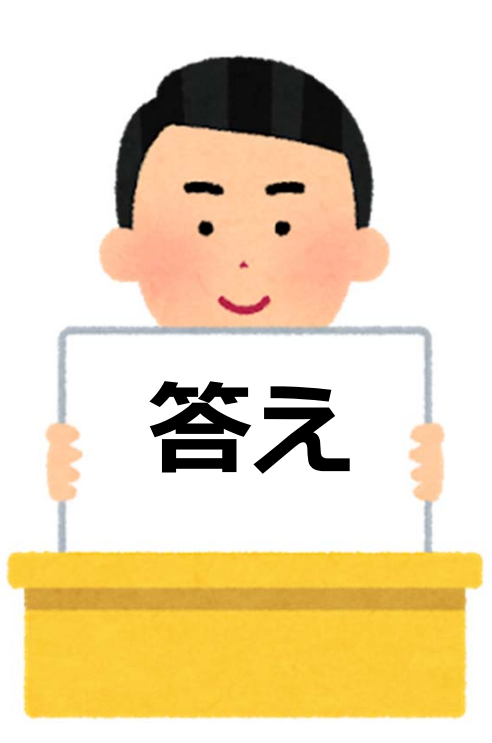

CCIS (第1部) 70分間

#### **座⻑: ⼭⾼篤⾏ / 奥⼭宏⾂**

09:05 開始前: 座⻑/演者/パネリスト 不在者へ電話 (運営事務局) 09:15 運営事務局から説明; マイクと画⾯設定など確認

 $09:20 \sim 09:22$  開会挨拶 (奥山 / 山高)  $09:22 \sim 09:25$  進行説明 (山高) (座⻑以外: マイク/カメラともにオフ)

09:25 〜 09:40 第1演題: 奥⼭宏⾂ (15

分)

09:40 〜 09:50 第2演題: ⾕本光隆 (10分)

09:50 〜 10:05 第3演題: 河野 淳 (15分)

10:05 〜 10:20 第4演題: ⼩野健太郎 (15 分)

- パネリスト
- ① 望月響子 (現地・リモート)
- ② 石丸哲也 (現地・リモート)
- ③ 福澤宏明 (現地・リモート)
- ④ 岡崎任晴 (現地・リモート)
- ⑤ 渡邊稔彦 (現地・リモート)
- ⑥ 井上幹⼤ (現地・リモート)

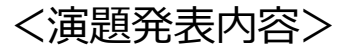

#### 自己紹介の後、速やかに発表開始:

- リモート参加: リモート先から登録スライドを発表 (「スライドお願いします」に合わせて運営事務局がス ライドを進める)
- -現地参加: 自身のLapTop使用

発表の中で進⾏を中断して下記Qへ

- 下記 Q- 毎に座長からパネリストへ質問 (画⾯はギャラリービュー、本部が⾃動設定) パネリストがフリップに回答(画⾯はギャラリービュー、本部が⾃動設定)

- Q-1:
- Q-2:

Q-3:

会場からのQA 座長から、演者およびパネリストへ (画面はギャラリービュー、本部が自動設定) チャットからのQA 座長から、演者およびパネリストへ (画⾯はギャラリービュー、本部が⾃動設定) これを繰り返します CCIS (第2部) 40分間

#### **座⻑: 北川博昭 / 横井暁⼦**

10:25 開始前: 演者/座⻑/パネリスト 不在者へ電話 (運営事務局) 10:35 運営事務局から説明; マイクと画⾯設定など確認

10:40 〜 10:42 開会挨拶 (北川 / 横井)

10:42 〜 第1演題: 三上敬⽂

--:-- 〜 --:-- 第2演題: 東間未 来

パネリスト

- ① 望月響子 (現地・リモート)
- ② 石丸哲也 (現地・リモート)
- ③ 福澤宏明 (現地・リモート)
- ④ 岡崎任晴 (現地・リモート)
- ⑤ 渡邊稔彦 (現地・リモート)
- ⑥ 井上幹⼤ (現地・リモート)

<演題発表内容>

自己紹介の後、速やかに発表開始:

- リモート参加: リモート先から登録スライドを発表 (「スライドお願いします」に合わせて運営事務局がスライドを進め る)
- -- 現地参加: 自身のLapTop使用

発表の中で進⾏を中断して下記Qへ - 下記 Q- 毎に座⻑からパネリストへ質問 (画⾯はギャラリービュー、本部が⾃動設定) パネリストがフリップに回答(画⾯はギャラリービュー、本部が⾃動設定) Q-1: Q-2: Q-3: 会場からのQA 座長から、演者およびパネリストへ

(画⾯はギャラリービュー、本部が⾃動設定) チャットからのQA 座長から、演者およびパネリストへ (画⾯はギャラリービュー、本部が⾃動設定)

これを繰り返します

#### CCIS (第3部) 50分間

#### **座⻑: 浮⼭越史 (⼭⾼篤⾏) / 家⼊⾥志**

08:15 開始前: 演者/座⻑/パネリスト 不在者へ電話 (運営事務局) 08:25 運営事務局から説明; マイクと画⾯設定など確認

08:30 ∼ 08:32 開会挨拶 (浮山 / 家入)

#### 08:32 〜 第1演題: 上村哲郎

--:-- 〜 --:-- 第2演題: 金子健一朗 --:-- 〜 --:-- 第3演題: 中⽥光政 パネリスト ------- (現地・リモート) ------- (現地・リモート) ------- (現地・リモート) ------- (現地・リモート) ------- (現地・リモート)

#### <演題発表内容>

自己紹介の後、速やかに発表開始:

- リモート参加: リモート先から登録スライドを発表 (「スライドお願いします」に合わせて運営事務局がスライドを進める)
- 現地参加: 自身のLapTop使用

発表の中で進⾏を中断して下記Qへ

- 下記 Q- 毎に座⻑からパネリストへ質問 (画⾯はギャラリービュー、本部が⾃動設定)

- パネリストがフリップに回答(画⾯はギャラリービュー、本部が⾃動設定)

Q-1:

Q-2:

Q-3:

会場からのQA 座⻑から、演者およびパネリストへ(画⾯はギャラリービュー、本部が⾃動設定) チャットからのQA 座⻑から、演者およびパネリストへ(画⾯はギャラリービュー、本部が⾃動設定)

これを繰り返します

## **あなたも審査員**

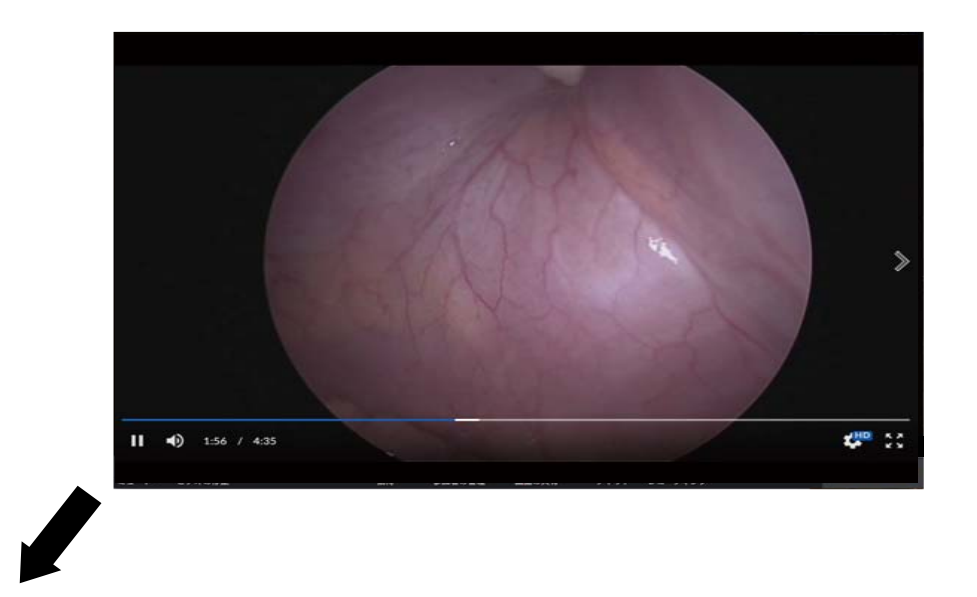

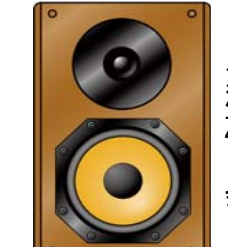

スピーカーから 流れる音声が Zoom にも送られる リモート先の音声が 会場に流れる

### 座長・パネリストの想定図

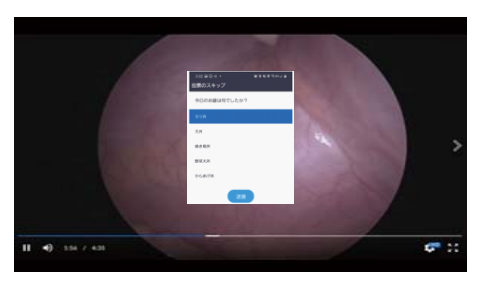

先生の合図で投票欄が表示されます。 投票結果の合図で結果が表示されます。 説明の合図で動画に戻ります。

 座長 司会 $\overline{z}$ **REA**  $\Omega$  $\bigcap$ パソコン パソコン 映像はパソコンのカメラ 音声は会場のマイク Zoom のマイクは「OFF」で対応 演台下演者のパソコンは持ち込み アンスタント 他のパソコンは会場で準備

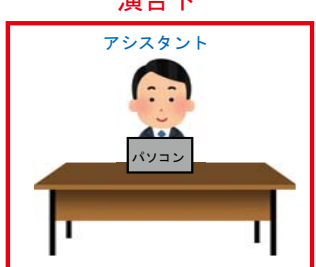

**あなたも審査員: 内視鏡外科技術認定のためのビデオ評価** (70分間)

#### **座⻑ (兼 司会進⾏): 世川先⽣**

- 07:45 開始前: 関係者 不在者へ電話 (運営事務局)
- 07:55 運営事務局から説明; マイクと画⾯設定など確認

08:00 〜 08:01 開会挨拶: 世川先⽣ (座⻑、兼 司会進⾏) 座⻑席から

座⻑席の前にはカメラ: 世川先⽣は移動しない

08:01 〜 08:05 進⾏説明: (世川先⽣から) 座⻑席から ( 川嶋先⽣と古賀先⽣の紹介: 審査員との交信役 )

> 川嶋先⽣: 座⻑席並び、正⾯にLap Top → 主に 審査員との交信、情報提供 古賀先生: 壇下から進行のサポート。、正面Lap Top → 主に 会場・チャットとの意見交換

#### **動画** ①

08:05〜08:10 動画 ① の供覧: Zoom画⾯は動画が中⼼ (または動画のみ)

08:10 ~ 08:11 審査員・会場・リモート 全員からZoomの投票機能を使用して審査/採点 および結果集計 → 世川先⽣から会場とリモート参加者へ

 $08:11 \sim 08:21$  - 投票結果供覧: (Zoom画面上: 投票結果表示)

- 解説 場⾯(1)
- 解説 場⾯(2)
- 解説 場⾯(3)

#### **動画** ②

08:21 〜 08:26 動画 ② の供覧

08:26 ~ 08:27 審査員・会場・リモート 全員からZoomの投票機能を使用して審査/採点 および結果集計 → 世川先⽣から会場とリモート参加者へ

08:27 ~ 08:37 - スコア供覧: (Zoom画面上: 投票結果表示)

- 解説 場⾯(1)
- 解説 場⾯(2)
- 解説 場⾯(3)

#### **動画 ③**

- 08:37〜08:42 動画 ③ の供覧
- 08:42〜08:43 審査員・会場・リモート 全員からZoomの投票機能を使⽤して審査/採点 および結果集計 → 世川先⽣から会場とリモート参加者へ
- 08:43〜08:53 スコア供覧 :(Zoom画⾯上: 投票結果表⽰)
	- 解説 場⾯(1)
	- 解説 場⾯(2)
	- 解説 場⾯(3)

#### **動画 4**

- 08:53〜08:58 動画 ④ の供覧
- 08:58〜08:59 審査員・会場・リモート 全員からZoomの投票機能を使⽤して審査/採点 および結果集計 → 世川先⽣から会場とリモート参加者へ
- 08:59〜09:09 スコア供覧:(Zoom画面上: 投票結果表示)
	- 解説 場⾯(1)
	- 解説 場⾯(2)
	- 解説 場⾯(3)

09:09〜09:10 最後に (世川先⽣から)

### Pick each other's brain

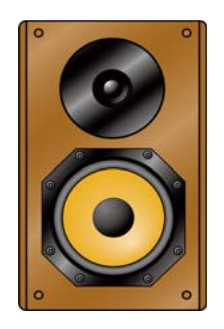

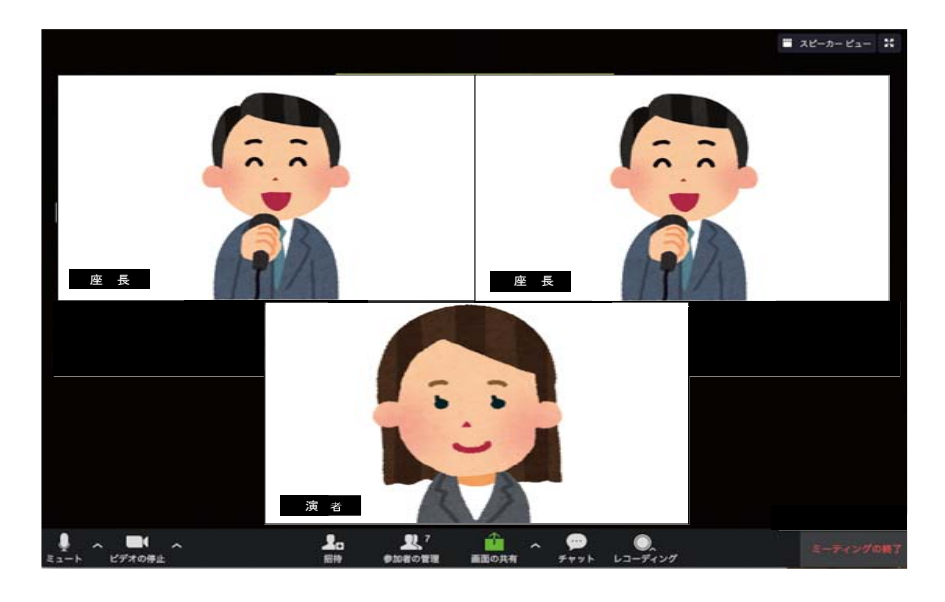

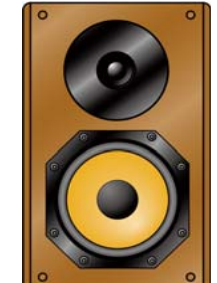

スピーカーから流れる音声が Zoom にも送られる リモート先の音声が 会場に流れる

演者

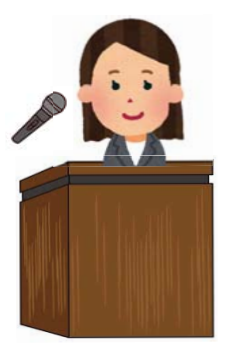

座長・パネリストの想定図

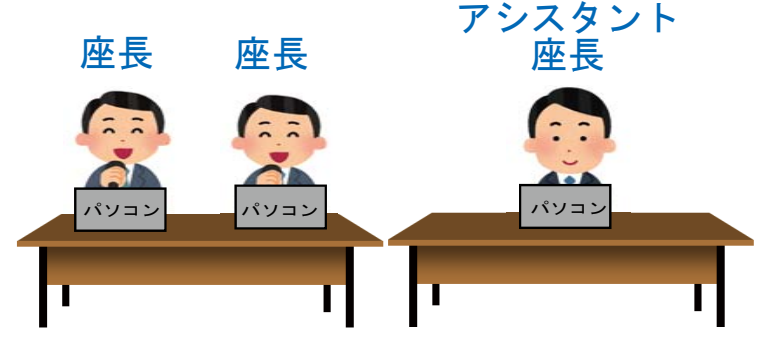

パソコンは会場で準備 Zoom のマイクは「OFF」で対応 映像はパソコンのカメラ 音声は会場のマイク

#### Pick each other's brain (第3日目) 60分間 **座⻑: 廣部誠⼀ (各症例にコメントをいただく) / 宮野 剛**

07:45 開始前: 演者/座⻑ 不在者へ電話 (運営事務局) 07:55 運営事務局から最終説明; マイクと画⾯設定など確認 08:00〜08:01 開会挨拶 (廣部) 08:01〜08:02進行説明 (宮野) (座長以外: マイク/カメラともにオフ)

#### **第1演題: ⼤⼭ 慧**

- 08:02〜08:08 発表
	- 自己紹介の後、発表開始:
	- リモート参加: 登録データを使用
	- 現地参加: 登録データ、または自身のLapTop使用

#### 08:08〜08:11 Brain コメント紹介

- 廣部先生から提示症例についてコメント (画面設定:ギャラリービュー、本部が自動設定- 廣部先生から口頭でコメントをいただく) - 宮野からBrainのコメントを紹介 (画⾯設定: 下記①②を1枚のスライドに箇条書きで紹介)
	- $\circled{1}$  $\odot$
- 08:11〜08:14 質疑応答 ( 会場 <sup>⇒</sup> チャット )
	- 会場の質問優先: 会場からの質問はマイクに乗ってそのまま流れる
	- チャットからの質問は座長が拾い演者へ(出来る限り一つは拾う)

#### **第2演題: 望⽉響⼦**

08:14〜08:20 発表08:20〜08:23 Brain コメント紹介  $\circled{1}$  $\Omega$ 

#### **第5演題: 岩渕瀬怜奈**

08:23〜08:26 質疑応答 ( 会場 <sup>⇒</sup> チャット ) 08:55〜08:58 質疑応答 ( 会場 <sup>⇒</sup> チャット )08:46〜08:52 発表08:52〜08:55 Brain コメント紹介  $\bigcirc$  $(2)$ 

#### **第3演題: 林⽥ 真**

08:26〜08:32 発表08:32〜08:35 Brain コメント紹介  $\bigcirc$  $(2)$ 

08:35〜08:38 質疑応答 ( 会場 <sup>⇒</sup> チャット )

#### **第4演題: 吉⽥志帆**

08:38〜08:42 発表08:42〜08:44 Brain コメント紹介  $\bigcirc$  $(2)$ 08:44〜08:46 質疑応答 (会場 <sup>⇒</sup> チャット)

# 若手特別企画

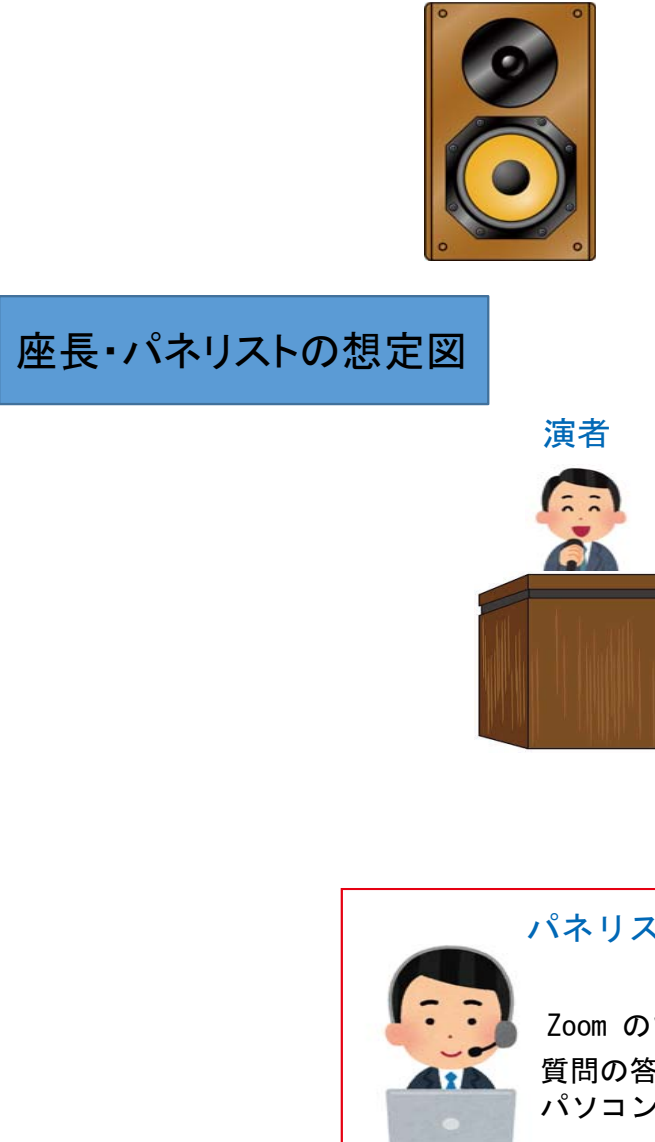

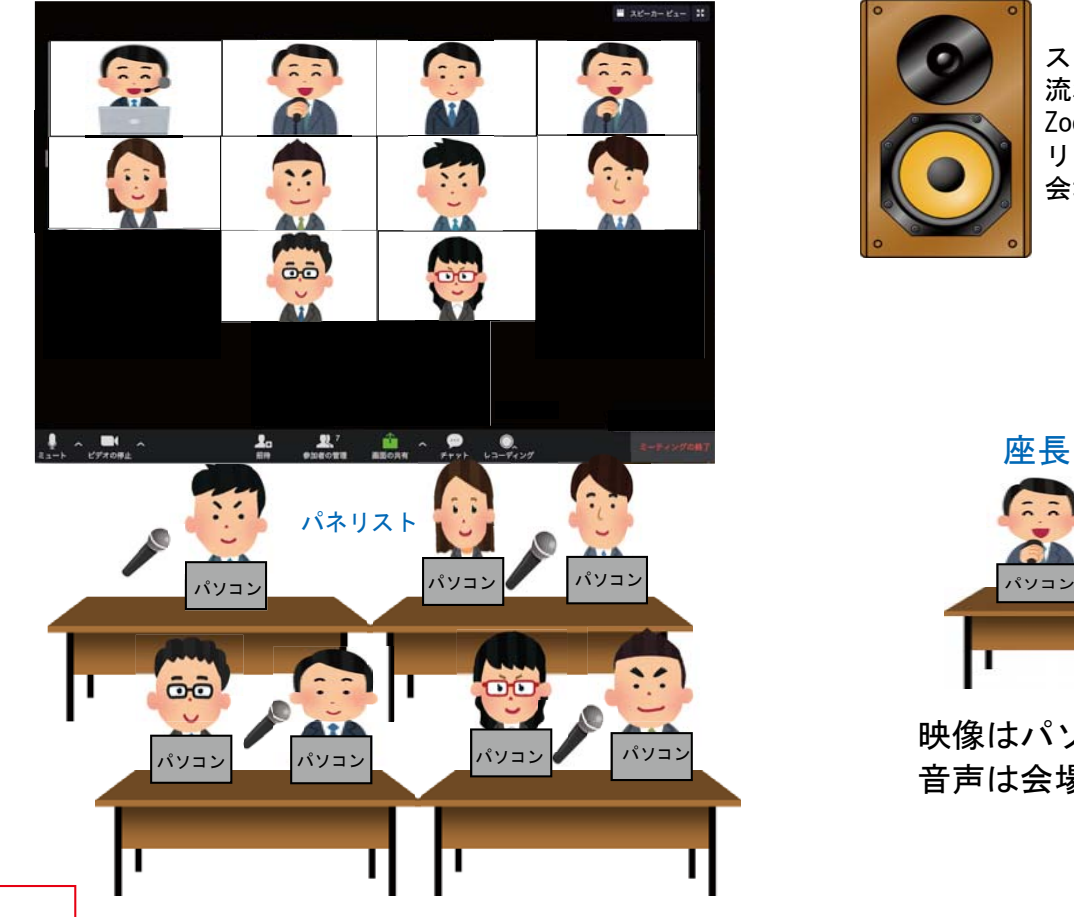

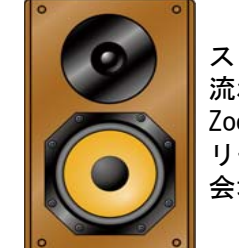

スピーカーから 流れる音声が Zoom にも送られる リモート先の音声が 会場に流れる

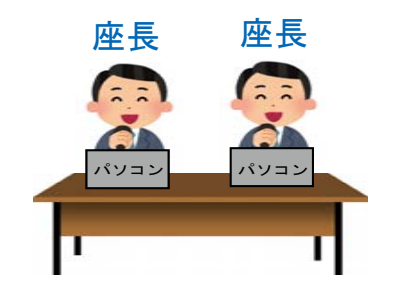

映像はパソコンのカメラ 音声は会場のマイク

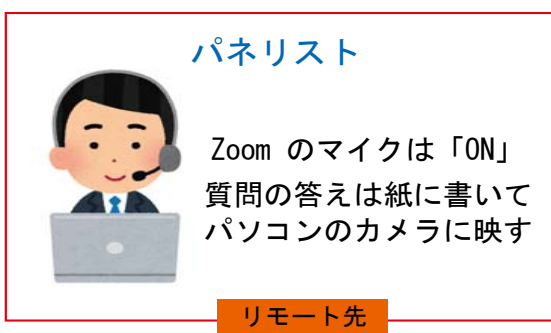

パソコンはパネリストの方が準備 Zoom のマイクは「OFF」で対応 映像はパソコンのカメラ 音声は会場のマイク 演者として離席する際は Zoom のカメラを「OFF]

#### **座⻑: 尾形誠弥(リモート) / 三宅優⼀郎(座⻑席)**

演者: 吉村 / 三宅 / 藤枝 / 矢田 / 花木 / 服部 / 矢野 / 後藤 (現地・リモート どちらでも正⾯に個⼈のLap Topを持参) (演者は発表時のみ演者席にて⽴位で発表)

11:00 開始前: 演者/座⻑ 不在者へ電話 (運営事務局) 11:05 運営事務局から説明; マイクと画⾯設定など確認

11:15〜11:16 開会挨拶 (尾形) 11:16〜11:18 進⾏説明 (三宅)

#### **第1演題: 吉村翔平**

11:18〜11:23 発表

→ Zoom画面は発表スライド中心

11:23〜11:24 確認事項

→ Zoom画面は 座長・演者 全員画面

- チャット〜 (尾形) - 会場〜 (三宅)

#### **第2演題: 三宅 啓**

11:24〜11:29 発表11:29〜11:30 確認事項

#### **第3演題: 藤枝悠希**

11:30〜11:35 発表11:35〜11:36 確認事項

#### **第4演題: ⽮⽥圭吾**

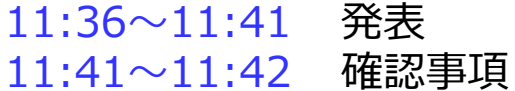

#### 第5演題: 花木祥二朗

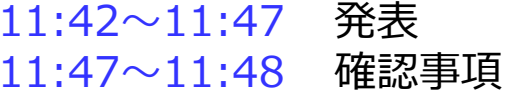

#### **第6演題: 服部健吾**

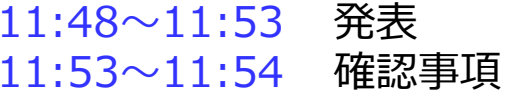

#### **第7演題: ⽮野圭輔**

11:54〜11:59 発表11:59〜12:00 確認事項

#### **第8演題: 吉村翔平**

12:00〜12:05 発表12:05〜12:06 確認事項

#### **総合討論**

12:06〜12:30 テーマに沿ってアンケート、トーク12:06〜12:10 質問:医局に所属するべきか? 答え: Yes or No (Zoom画⾯は各質問後にアンケート結果表⽰画⾯に) (Zoom画⾯: 上記以外は全員画⾯に固定) 司会コメント: 三宅 演者コメント:服部、矢野 12:10〜12:12 確認事項、質疑応答→ Zoom画面は 座長・演者 全員画面 - 会場〜 (三宅) - チャット〜 (尾形) 12:12〜12:16 質問:理想の一般外科研修期間は? 答え: 0年or 1年or 2年or 3年or 4年以上 (Zoom画面は各質問後にアンケート結果表示画面に) (Zoom画⾯: 上記以外は全員画⾯に固定) 司会コメント・尾形 演者コメント:後藤、矢田 12:16〜12:18 確認事項、質疑応答→ Zoom画面は 座長・演者 全員画面 - 会場〜 (三宅) - チャット〜 (尾形)

12:18〜12:24 質問︓留学するべきか?(海外、国内問わず)

答え: Yes or No

(Zoom画⾯は各質問後にアンケート結果表⽰画⾯に)

(Zoom画⾯: 上記以外は全員画⾯に固定)

司会コメント・三宅

演者コメント:海外留学 矢田、服部、三宅、花木

演者コメント:国内留学 後藤、藤枝

12:24〜12:26 確認事項、質疑応答

→ Zoom画面は 座長・演者 全員画面

- 会場〜 (三宅)
- チャット〜 (尾形)

12:26〜12:28 質問︓⼩児外科医療は集約するべきか?

答え: Yes or No

(Zoom画面は各質問後にアンケート結果表示画面に)

(Zoom画⾯: 上記以外は全員画⾯に固定)

司会コメント: 尾形

演者コメント:矢田、服部、三宅、花木

12:28〜12:29 確認事項、質疑応答

→ Zoom画面は 座長・演者 全員画面

- 会場~ (三಼) \n
$$
= 1.5
$$

- チャット〜 (尾形)

12:29〜12:30 総括